**Г. А. Тяпичев**

## **Компьютер управляет аппаратми**

**Авторское издание**

**Книга предназначена для любителей мастерить своими руками. В ней приведены примеры простых электрических аппаратов, которые могут управляться с помощью компьютера, приведены описания и исходные коды специальных компьютерных программ, которые можно самостоятельно дополнять и приспосабливать к своим условиям.** 

> **г. Людиново Калужской обл., 2006 год**

## Содержание книги «Компьютер управляет аппаратами»

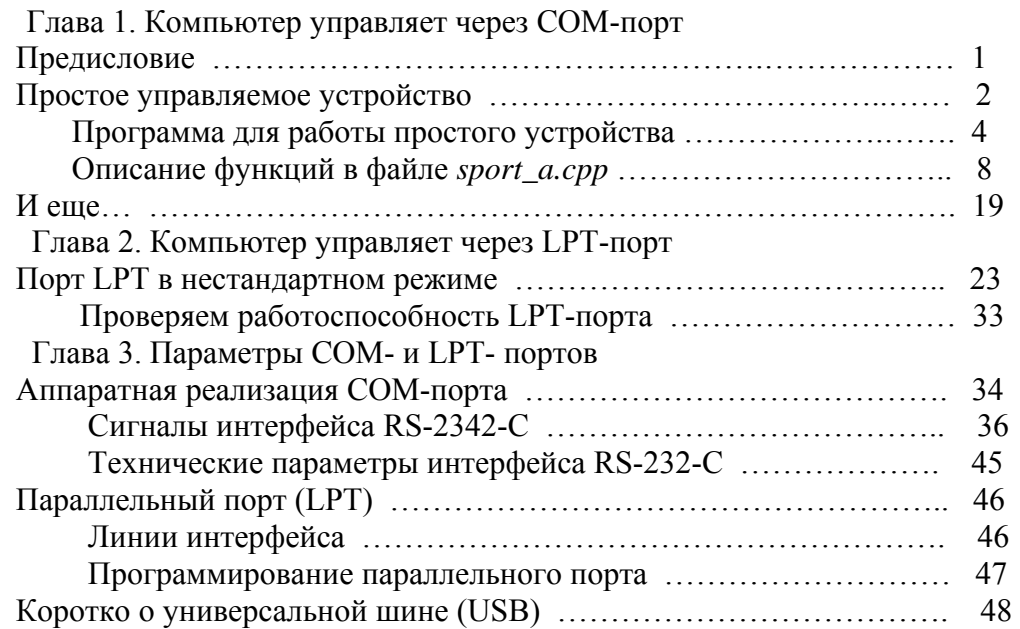

## $B$ перед  $\equiv$ >